## Windows 7

[\[Windows 7\]](http://typea.info/tips/wiki.cgi?page=Windows+7)[[Windows\]](http://typea.info/tips/wiki.cgi?page=Windows)

<http://www.microsoft.com/japan/athome/umall/win7/upgrade/move.aspx>

Windows 7 DVD

## [DVD Drive]: \support\migwiz\migsetup.exe

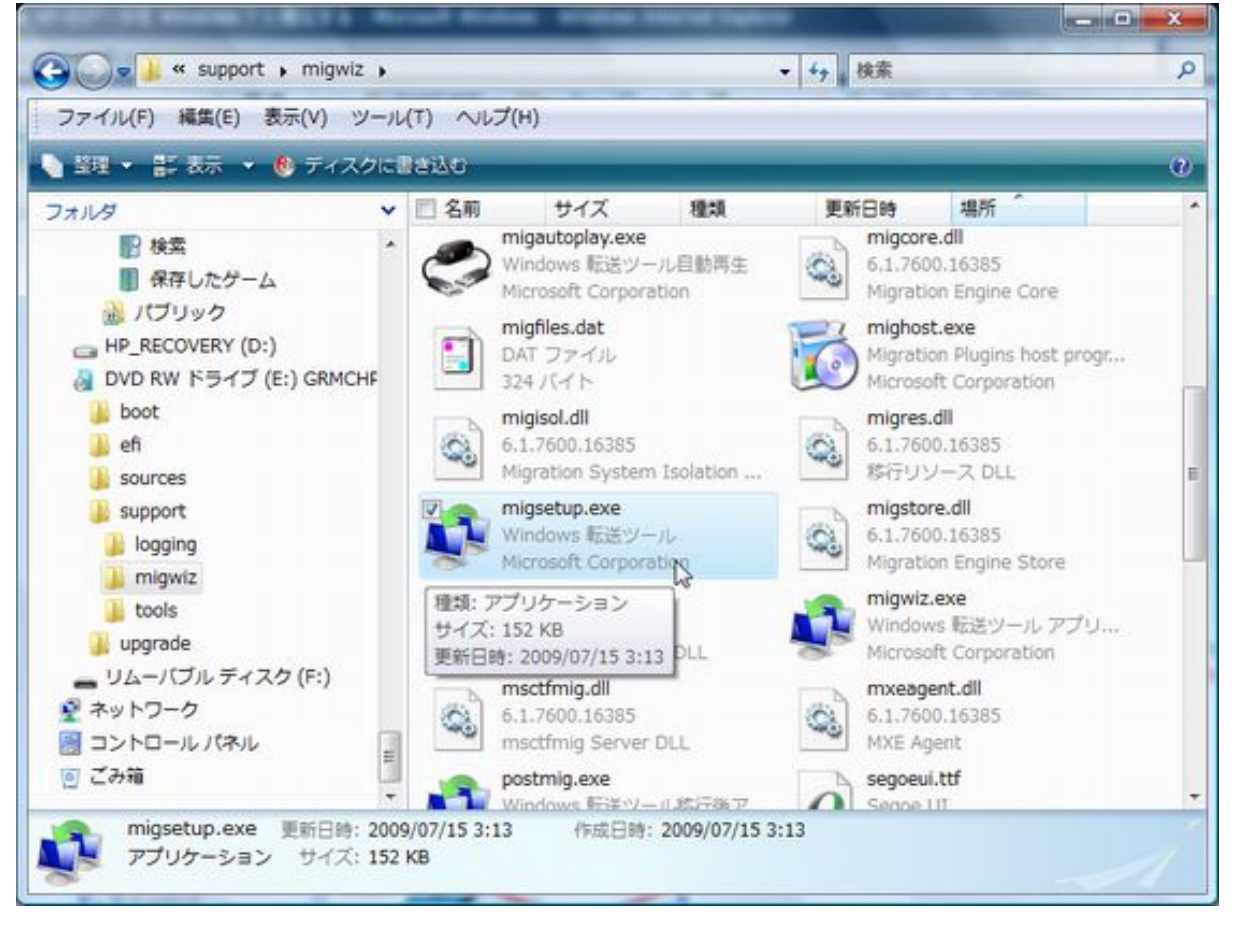

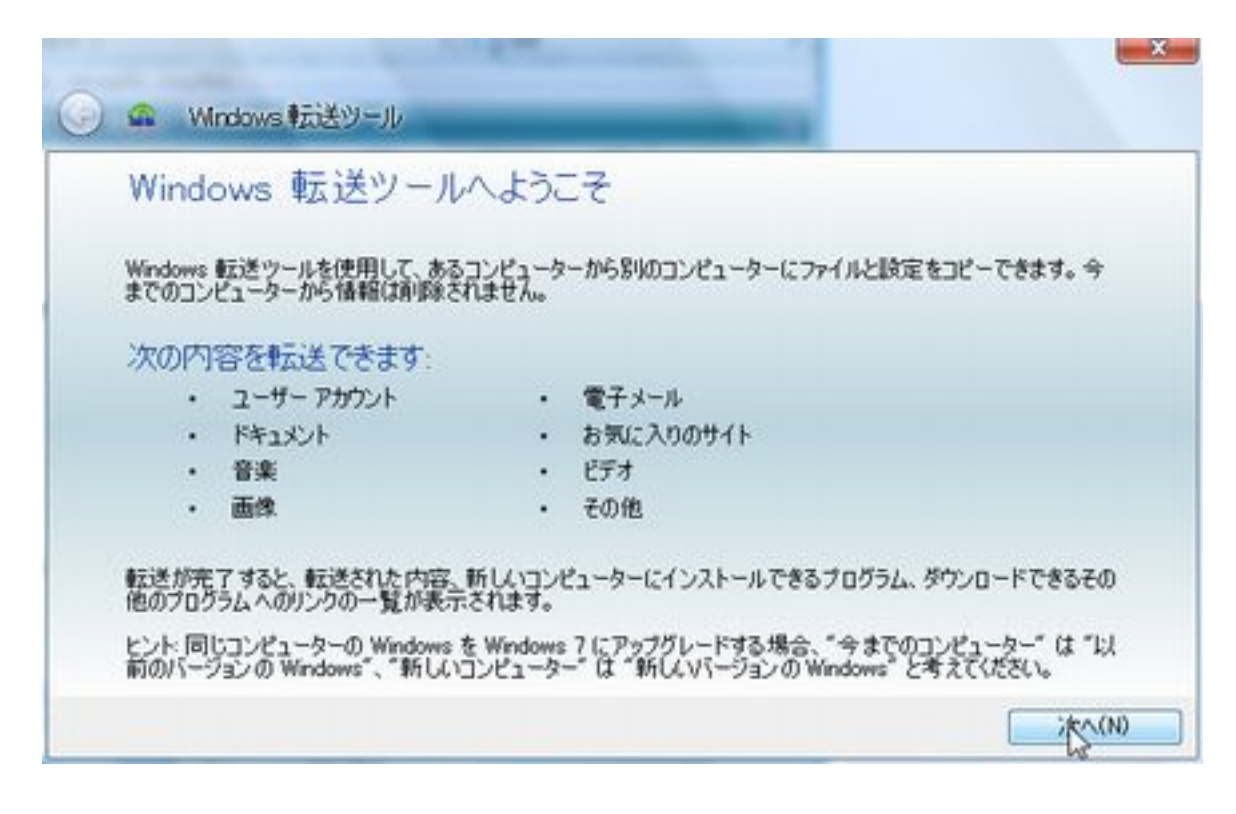

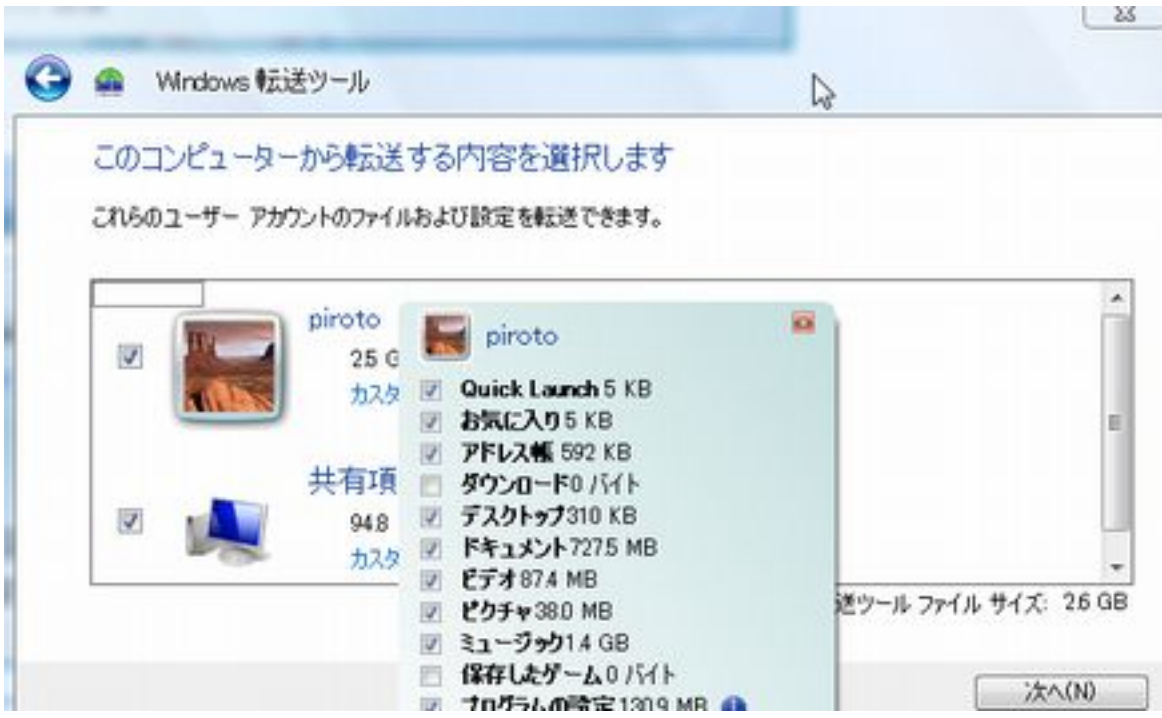

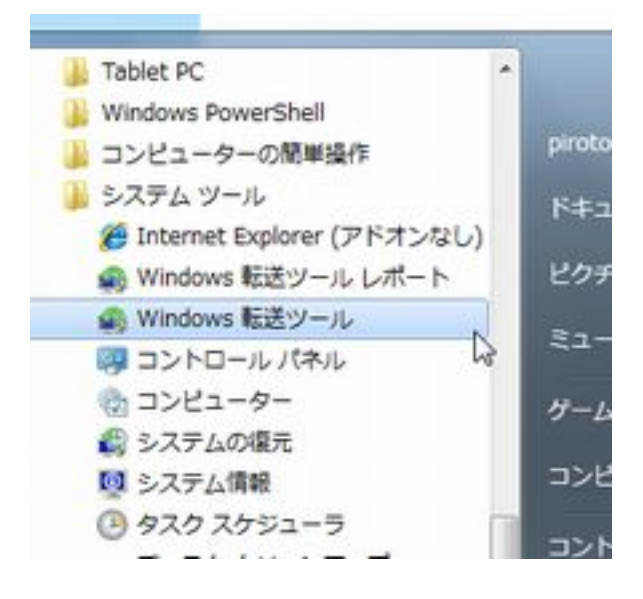